# PSICQUIC

#### Paul Shannon

February 18, 2016

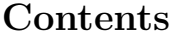

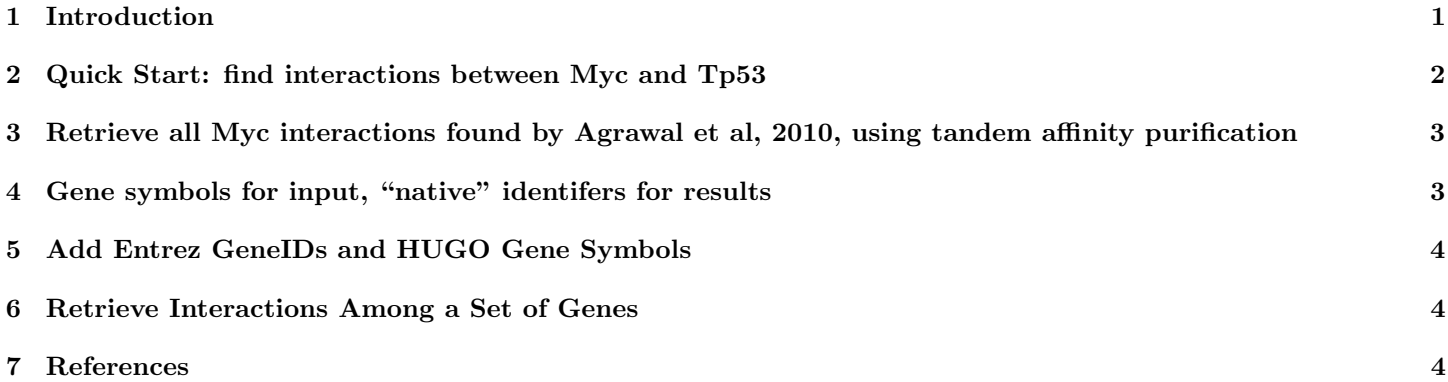

### <span id="page-0-0"></span>1 Introduction

PSICQUIC (the Proteomics Standard Initiative Common QUery InterfaCe, pronounced "psy-kick") is "an effort from the HUPO Proteomics Standard Initiative (HUPO-PSI) to standardise the access to molecular interaction databases programmatically". The Bioconductor PSICQUIC package provides a traditional R function-calling (S4) interface layered on top of the PSICQUIC REST interface, to obtain a data.frame of annotated interactions between specified proteins, each of which is typically described by the HUGO symbol of the gene which codes for the protein of interest.

PSICQUIC is loose association of web accessible databases, "providers", linked explicitly only by virtue of being listed at the central PSICQUIC web site. Each provider supports the MIQL (molecular interaction query language), and each of which returns standard columns in tab-delimited text. In typical use one queries for all of the interactions in which a protein participates. Equally typical are queries for all known interactions between two specified proteins. These queries are easily constrained by provider (e.g., BioGrid or IntAct), by detectionMethod, by interaction type, and/or by publicationID.

Interactions among a set of three or more genes may also be requested. The combinations of possible pairs grows nonlinearly with the number of genes, so use this option with care.

PSICQUIC may therefore be best suited to the close study of a few dozen genes or proteins of interest, rather than for obtaining interactions for hundreds or thousands of genes or proteins. For bulk interactions, we recommend that you directly download databases from individual PSICQUIC (or other) providers.

Approximately thirty databases currently implement PSICQUIC. They all

- Support the molecular interaction query language (MIQL)
- Use a controlled vocabulary describing interactions and detection methods
- Communicate via SOAP or REST
- $\bullet\,$  Return results in XML or a tab-delimited form
- May be interogated programmatically or via a URL in a web browser
- > library(PSICQUIC)

<sup>&</sup>gt; psicquic <- PSICQUIC()

<sup>&</sup>gt; providers(psicquic)

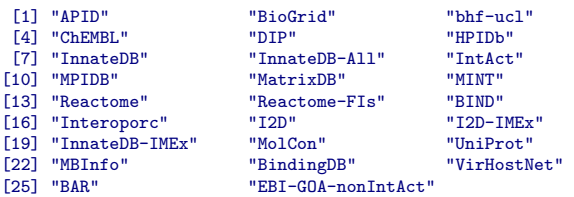

### <span id="page-1-0"></span>2 Quick Start: find interactions between Myc and Tp53

A simple example is the best introduction to this package. Here we discover that BioGrid, Intact, Reactome, STRING and BIND each report one or more interactions between human Myc and Tp53:

```
> library(PSICQUIC)
  > psicquic <- PSICQUIC()
  > providers(psicquic)
[1] "APID" "BioGrid" "bhf-ucl"
[4] "ChEMBL" "DIP" "HPIDb"
[7] "InnateDB" "InnateDB-All" "IntAct"<br>[10] "MPIDB" "MatrixDB" "MINT"
[10] "MPIDB" "MatrixDB" "MINT"
[13] "Reactome" "Reactome-FIs" "BIND"<br>[16] "Interoporc" "I2D" "I2D-IMEx"
[16] "Interoporc" "I2D" "I2D-IMEx"
[19] "InnateDB-IMEx" "MolCon" "UniProt"<br>[22] "MBInfo" "BindingDB" "VirHostNet"
[22] "MBInfo"<br>[25] "BAR"
                       "EBI-GOA-nonIntAct"
  > tbl <- interactions(psicquic, id=c("TP53", "MYC"), species="9606")
  > dim(tbl)
```

```
[1] 6 16
```
Note that the several arguments to the interactions method are unspecified. They maintain their default values, and act as wildcards in the query.

How many of the approximately twenty-five data sources reported interactions?

```
> table(tbl$provider)
   BIND BioGrid InnateDB-All IntAct Reactome-FIs
     1 1 2 1 1
```
What kind of interactions, detection methods and references were reported? (Note that the terms used in the controlled vocabularies used by the PSICQUIC data sources are often quite long, complicating the display of extractions from our data.frame. To get around this here, we extract selected columns in small groups so that the results will fit on the page.)

```
> tbl[, c("provider", "type", "detectionMethod")]
provider type
1 BioGrid psi-mi:MI:0915(physical association)
2 InnateDB-All psi-mi:MI:0915(physical association)
3 InnateDB-All psi-mi:MI:0915(physical association)
                      psi-mi:MI:0914(association)
5 Reactome-FIs<br>6 BIND
6 BIND -detectionMethod
1 psi-mi:MI:0004(affinity chromatography technology)
2 psi-mi:MI:0004(affinity chromatography technology)
                psi-mi:MI:0030(cross-linking study)
4 psi-mi:MI:0676(tandem affinity purification)
5 psi-mi:MI:0046(experimental knowledge based)<br>6 psi-mi:MI:0030(crosslink)
                          6 psi-mi:MI:0030(crosslink)
```
These are quite heterogeneous. The well-established "tandem affinity purification" proteomics method probably warrants more weight than "predictive text mining". Let's focus on them:

```
> tbl[grep("affinity", tbl$detectionMethod),
            + c("type", "publicationID", "firstAuthor", "confidenceScore", "provider")]
                                       type publicationID<br>
ion) pubmed:21150319
1 psi-mi:MI:0915(physical association) pubmed:21150319
2 psi-mi:MI:0915(physical association)<br>4 psi-mi:MI:0914(association)
            psi-mi:MI:0914(association) pubmed:21150319|imex:IM-16995<br>firstAuthor confidenceScore provider
                                 confidenceScore provider<br>
<NA> BioGrid
1 Agrawal P (2010) <NA> BioGrid<br>2 Agrawal et al (2010) lpr:108|hpr:108|np:1 InnateDB-411
  Agrawal et al. (2010) lpr:108|hpr:108|np:1 InnateDB-All
4 Agrawal et al. (2010) intact-miscore:0.35 IntAct
```
This result demonstrates that different providers report results from the same paper in different ways, sometimes omitting confidence scores, and sometimes using different (though related) terms from the PSI controlled vocabularies.

## <span id="page-2-0"></span>3 Retrieve all Myc interactions found by Agrawal et al, 2010, using tandem affinity purification

These reports of TP53/Myc interactions by detection methods variously described as "affinity chromotography technology" and "tandem affinity purification", both accompanied by a reference to the same recent paper ("Proteomic profiling of Myc-associated proteins", Agrawal et al, 2010), suggests the next task: obtain all of the interactions reported in that paper.

> tbl.myc <- interactions(psicquic, "MYC", species="9606", publicationID="21150319")

How many were returned? From what sources? Any confidence scores reported?

 $> dim(tbl.myc)$ 

[1] 667 16

```
> table(tbl.myc$provider)
```
BioGrid InnateDB-All IntAct<br>107 108 452 107 108 452

```
> table(tbl.myc$confidenceScore)
```
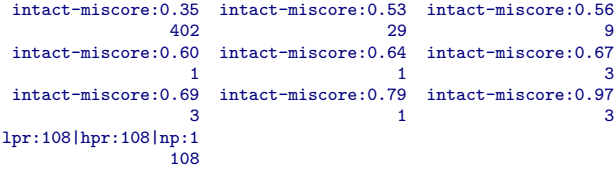

### <span id="page-2-1"></span>4 Gene symbols for input, "native" identifers for results

PSICQUIC queries apparently expect HUGO gene symbols for input. These are translated by each provider into each provider's native identifier type, which is nearly always a protein id of some sort. The results returned use the protein identifier native to each provider – but see notes on the use of our IDMapper class for converting these protein identifiers to gene symbols and entrez geneIDs. If you submit a protein identifier in a query, it is apparently used without translation, and the interactions returned are limited to those which use exactly the protein identifier you supplied. Thus the use of gene symbols is recommended for all of your calls to the interactions method.

Here is a sampling of the identifiers returned by the PSICQUIC providers:

- $\bullet$  refseq:NP<sub>-001123512</sub>
- uniprotkb:Q16820
- string:9606.ENSP00000373992—uniprotkb:Q9UMJ4
- entrez gene/locuslink:2041—BIOGRID:108355

### <span id="page-3-0"></span>5 Add Entrez GeneIDs and HUGO Gene Symbols

Though informative, this heterogeneity along with the frequent absence of entrez geneIDs and gene symbols limits the immediate usefulness of these results for many prospective users. We attempt to remedy this with the IDMapper class,which uses biomaRt and some simple parsing strategies to map these lengthy identifiers into both geneID and gene symobl. At this point in the development of the PSICQUIC package, this step – which adds four columns to the results data.frame – must be done explicitly, and is currently limited to human identifiers only. Support for additional species will be added.

```
> idMapper <- IDMapper("9606")
 > tbl.myc <- addGeneInfo(idMapper,tbl.myc)
 > print(head(tbl.myc$A.name))
[1] "MYC" "MYC" "MYC" "MYC" "MYC" "MYC"
 > print(head(tbl.myc$B.name))
[1] "MYC" "MAX" "KNDC1" "LECT1" "MICALL2" "MIPEP"
```
### <span id="page-3-1"></span>6 Retrieve Interactions Among a Set of Genes

If the id argument to the interactions method contains two or more gene symbols, then all interactions among all possible pairs of those genes will be retrieved. Keep in mind that the number of unique combinations grows larger non-linearly with the number of genes supplied, and that each unique pair becomes a distinct query to each of the specified providers.

```
> tbl.3 <- interactions(psicquic, id=c("ALK", "JAK3", "SHC3"),
  + species="9606", quiet=TRUE)
  > tbl.3g <- addGeneInfo(idMapper, tbl.3)
  > tbl.3gd <- with(tbl.3g, as.data.frame(table(detectionMethod, type, A.name, B.name, provider)))
  > print(tbl.3gd <- subset(tbl.3gd, Freq > 0))
                                     detectionMethod
114 psi-mi:MI:0006(anti bait coimmunoprecipitation)<br>116 psi-mi:MI:0113(western blot)
116 psi-mi:MI:0113(western blot)<br>164 psi-mi:MI:0113(western blot)
                        psi-mi:MI:0113(western blot)
309 psi-mi:MI:0004(affinity chromatography technology)
357 psi-mi:MI:0004(affinity chromatography technology)
393 psi-mi:MI:0004(affinity chromatography technology)
651 psi-mi:MI:0046(experimental knowledge based)
         psi-mi:MI:0046(experimental knowledge based)
                                  type A.name B.name provider Freq<br>
(ion) ALK JAK3 APID 1
114 psi-mi:MI:0914(association) ALK JAK3 APID 1
116 psi-mi:MI:0914(association) ALK JAK3 APID 1
            psi-mi:MI:0914(association) ALK SHC3 APID 1<br>1:0915(physical association) ALK JAK3 BioGrid 2
309 psi-mi:MI:0915(physical association) ALK JAK3 BioGrid 2
357 psi-mi:MI:0915(physical association) ALK SHC3 BioGrid 1
393 psi-mi:MI:0915(physical association) - - InnateDB-All 3<br>651 - JAK3 ALK Reactome-FIs
651 - JAK3 ALK Reactome-FIs 1<br>663 - SHC3 ALK Reactome-FIs 1
                                                ALK Reactome-FIs 1
```
### <span id="page-3-2"></span>7 References

- $\bullet$  Aranda, Bruno, Hagen Blankenburg, Samuel Kerrien, Fiona SL Brinkman, Arnaud Ceol, Emilie Chautard, Jose M. Dana et al. "PSICQUIC and PSISCORE: accessing and scoring molecular interactions." Nature methods 8, no. 7 (2011): 528-529.
- $\bullet$  Agrawal, Pooja, Kebing Yu, Arthur R. Salomon, and John M. Sedivy. "Proteomic profiling of Myc-associated proteins." Cell Cycle 9, no. 24 (2010): 4908-4921.